# **COMP 322: Fundamentals of Parallel Programming**

**https://wiki.rice.edu/confluence/display/PARPROG/COMP322**

## **Lecture 23: Places and Distributions**

**Vivek Sarkar Department of Computer Science Rice University vsarkar@rice.edu** 

#### **Acknowledgments for Today's Lecture**

- **Lecture 23 handout**
- **Supercomputing 2007 tutorial on "Programming using the Partitioned Global Address Space (PGAS) Model" by Tarek El-Ghazawi and Vivek Sarkar** 
	- —**http://sc07.supercomputing.org/schedule/event\_detail.php? evid=11029**
- **"Principles of Parallel Programming", Calvin Lin & Lawrence Snyder** 
	- —**Includes resources available at http://www.pearsonhighered.com/educator/academic/product/ 0,3110,0321487907,00.html**

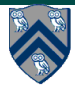

# **Places in HJ**

**here** = place at which current task is executing **place.MAX\_PLACES** = total number of places (runtime constant) Specified by value of p in runtime option, -places p:w **place.factory.place(i)** = place corresponding to index i **<place-expr>.toString()** returns a string of the form "place(id=0)" **<place-expr>.id** returns the id of the place as an int

#### **async at(P) S**

- Creates new task to execute statement S at place P
- **async S** is equivalent to **async at(here) S**

Note that **here** in a child task for an async/future computation will refer to the place P at which the child task is executing, not the place where the parent task is executing

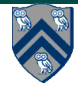

#### **Listing 1: Batched Async-Finish Iterative Averaging Example with Places**

```
for (point [iter] : [0:iterations -1]) {
 1
        finish for (point [i] : [0: tasks -1]) {
 \bf{2}async at(place.factory.place(i % place.MAXPLACES)) {
 3
             int start = i * batchSize + 1;
 4
 5
             for (\text{point} \begin{bmatrix} j \end{bmatrix}: [\text{start}: \text{Math} \cdot \min(\text{start} + \text{batchSize} - 1, n)]6
                myNew [j] = (myVal[j-1] + myVal[j+1]) / 2.0;
 \overline{7}8
         \frac{1}{2} // async
       } // finish for
 9
       double \begin{bmatrix} \end{bmatrix} temp = myNew; myNew = myVal; myVal = temp;
10<sup>1</sup>11
```
• **Assume a –places 4:4 configuration with 4 places and 4 workers per places for execution on a 16-core machine** 

• **Set tasks = 16 so as to create one async per worker** 

• **Use i % place.MAX\_PLACES to compute destination place for each async Each subarray is processed at same place for successive iterations of for-iter loop** 

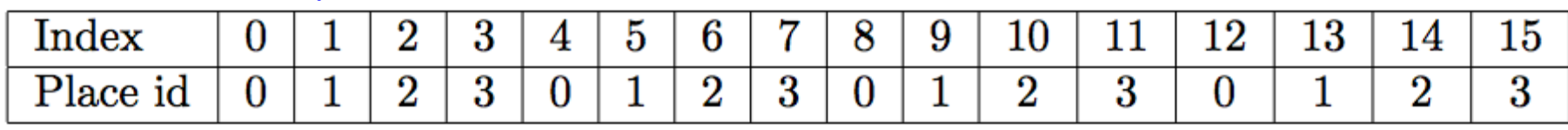

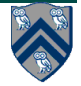

#### **Distributions**

• **A distribution maps points in a rectangular index space (region) to places e.g.,** 

—**i place.factory.place(i % place.MAX\_PLACES-1)** 

- **Programmers are free to create any data structure they choose to store and compute these mappings**
- **For convenience, the HJ language provides a predefined type, hj.lang.dist, to simplify working with distributions**
- **Some public members available in an instance d of hj.lang.dist are as follows** 
	- —**d.rank = number of dimensions in the input region for distribution d**
	- —**d.get(p) = place for point p mapped by distribution d. It is an error to call d.get(p) if p.rank != d.rank.**
	- —**d.places() = set of places in the range of distribution d**
	- —**d.restrictToRegion(pl) = region of points mapped to place pl by distribution d**

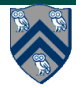

#### **Block Distribution**

- **dist.factory.block([lo:hi]) creates a block distribution over the one-dimensional region, lo:hi.**
- **A block distribution splits the region into contiguous subregions, one per place, while trying to keep the subregions as close to equal in size as possible.**
- **Block distributions can improve the performance of parallel loops that exhibit spatial locality across contiguous iterations.**
- **Example in Table 1: dist.factory.block([0:15]) for 4 places**

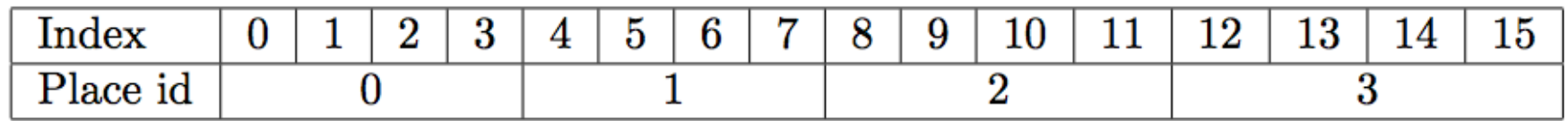

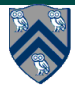

# **Block Distribution (contd)**

- **If the input region is multidimensional, then a block distribution is computed over the linearized one-dimensional version of the multidimensional region**
- **Example in Table 2: dist.factory.block([0:7,0:1]) for 4 places**

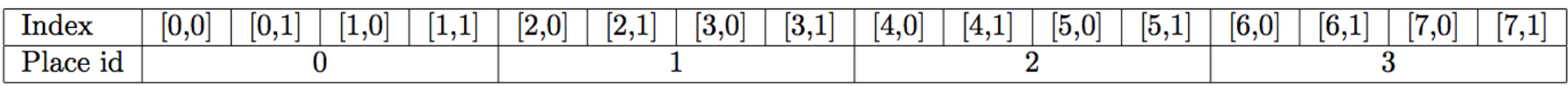

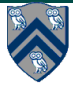

#### **Distributed Parallel Loops**

- **Listing 2 shows the typical pattern used to iterate over an input region r, while creating one async task for each iteration p at the place dictated by distribution d i.e., at place d.get(p).**
- **This pattern works correctly regardless of the rank and contents of input region r and input distribution d i.e., it is not constrained to block distributions**

```
finish \{1
 \overline{2}region r = ...; // e.g., [0:15] or [0:7,0:1]
      dist d = dist.factory block(r);3
      for (point p:r)4
5
        async at(d.get(p)) {
6
          // Execute iteration p at place specified by distribution d
\overline{7}8
        ł
    \} // finish
9
10
```
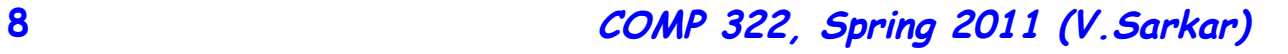

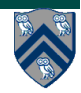

### **Cyclic Distribution**

- **dist.factory.cyclic([lo:hi]) creates a cyclic distribution over the one-dimensional region, lo:hi.**
- **A cyclic distribution "cycles" through places 0 … place.MAX PLACES − 1 when spanning the input region**
- **Cyclic distributions can improve the performance of parallel loops that exhibit load imbalance**
- **Example in Table 3: dist.factory.cyclic([0:15]) for 4 places**

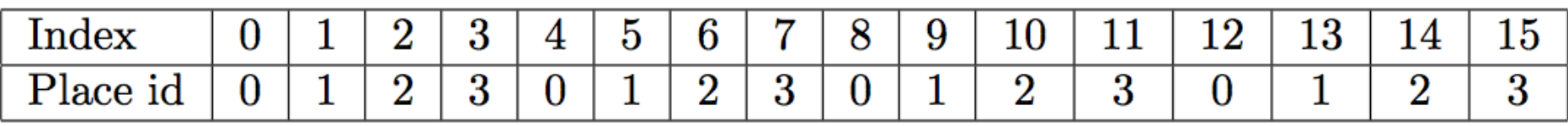

• **Example in Table 4: dist.factory.cyclic([0:7,0:1]) for 4 places** 

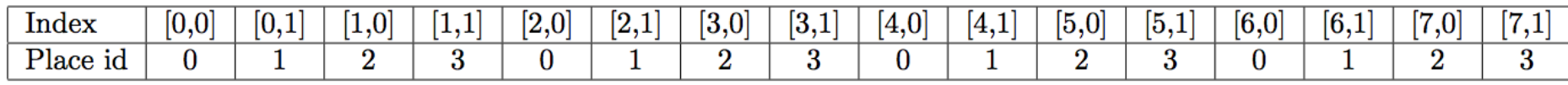

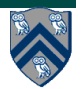

#### **Figure 1: Cyclic distribution for a 8×8 sized region (e.g., [1:8,1:8]) mapped on to 5 places**

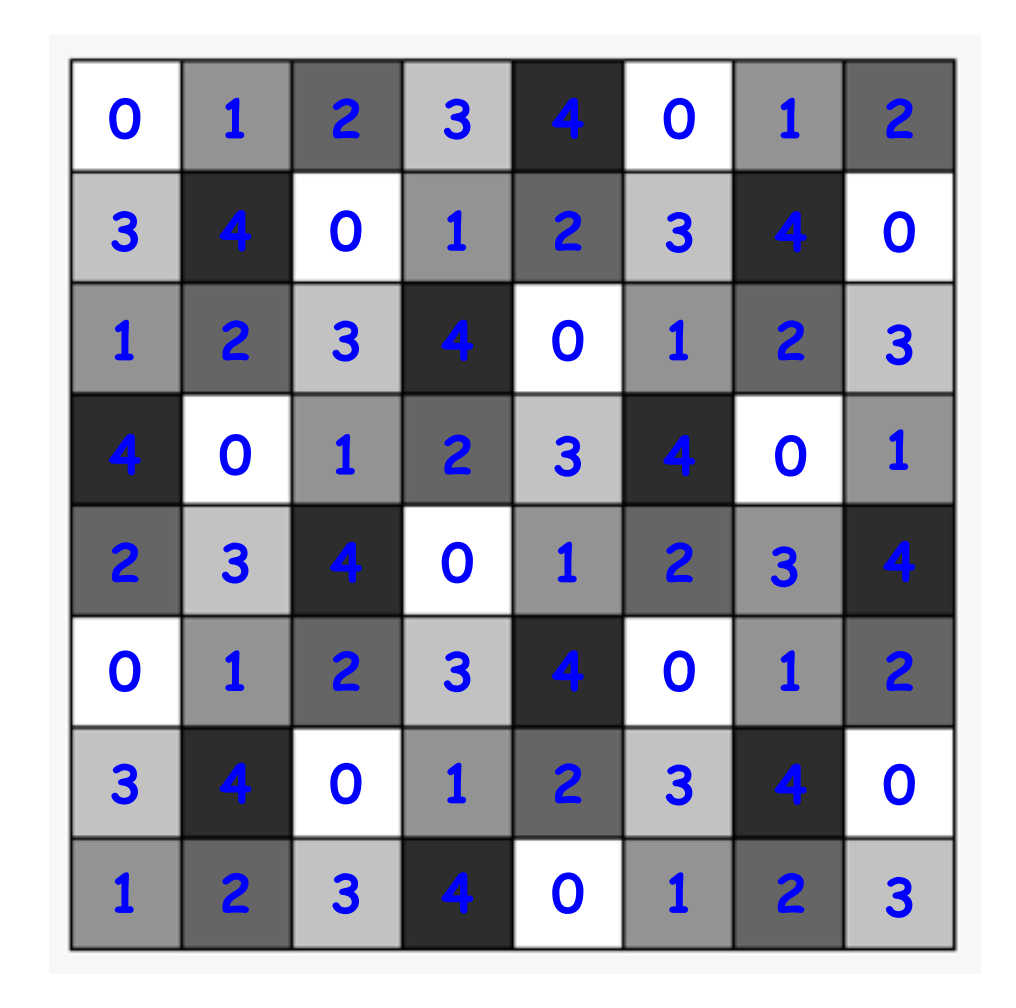

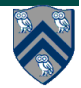

### **Block-Cyclic Distribution**

- **dist.factory.blockCyclic([lo:hi],b) creates a block-cyclic distribution over the one-dimensional region, lo:hi.**
- **A block-cyclic distribution combines the locality benefits of the block distri-bution with the load-balancing benefits of the cyclic distribution by introducing a block size parameter, b.**
- **The linearized region is first decomposed into contiguous blocks of size b, and then the blocks are distributed in a cyclic manner across the places.**
- **Example in Table 5: dist.factory.blockCyclic([0:15]) for 4 place with block size b = 2**

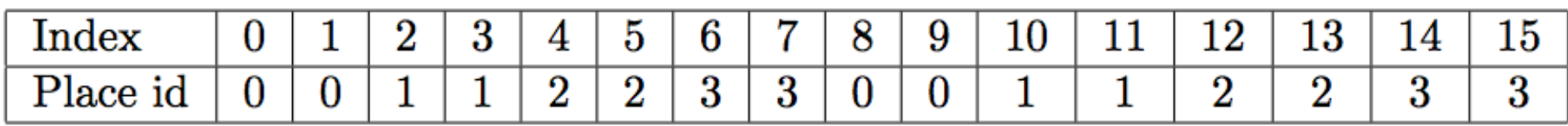

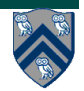

### **Data Distributions**

- **In HJ, distributions are used to guide computation mappings for affinity**
- **The idea of distributions was originally motivated by mapping data (array elements) to processors**
- **e.g., Unified Parallel C language for distributed-memory parallel machines (Thread = Place)**

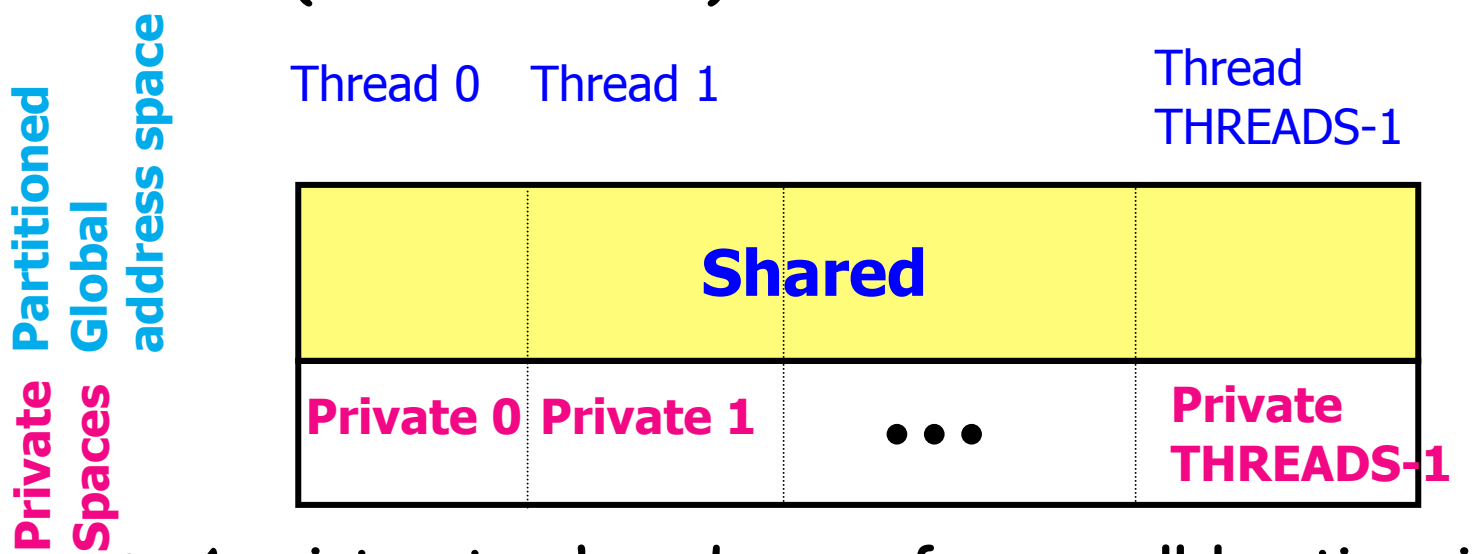

• **A pointer-to-shared can reference all locations in the shared space, but there is data-thread affinity** 

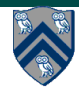

#### **Shared and Private Data**

Examples of Shared and Private Data Layout:

#### **Assume THREADS = 3**

shared int x;  $/*x$  will have affinity to thread  $0$   $*/$ shared int y[THREADS]; /\* cyclic distribution by default \*/ int z;  $/*$  private by default  $*/$ **will result in the layout:** 

Thread 0 Thread 1 Thread 2 x  $\mathbf{Z}$  z  $\mathbf{Z}$   $\mathbf{Z}$  $y[0]$  |  $y[1]$  |  $y[2]$ 

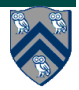

#### **Shared and Private Data**

shared int A[4][THREADS];

**will result in the following data layout:** 

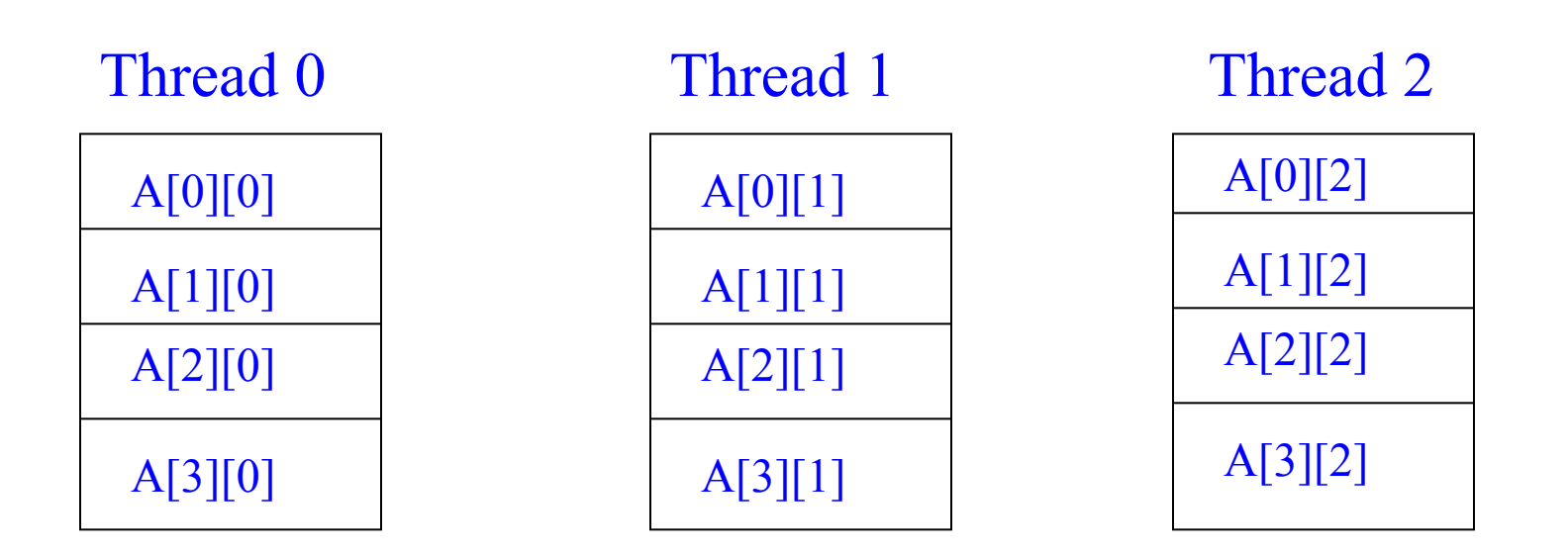

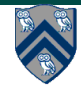